## **die auch für Unterricht geeignet sein können.**

Seit Menschengedenken taucht der Apfel in Mythen, Märchen und Legenden wie Wilhelm Tell oder Schneewittchen auf. Im Zeitalter der Gen- und Biotechnologie eignet sich der Apfel nun auch als Motiv im Genetikunterricht. Die Website "Apple Genomics Project" erklärt die Genetik am Beispiel des Apfels und rundet die Informationen mit historischen, wirtschaftlichen und [anderen F](http://www.ethz.ch/)[akten ab](http://www.educ.ethz.ch/).

Die Seite ist auf englisch abgefasst, enthält aber verschiedene klar verständliche Animationen, deren Niveau auf Gymnasialebene angesiedelt ist.

Die Themen de[r verschiedenen Animatione](http://www.four-h.purdue.edu/apple_genomics/)n lauten:

- What is the apple genome? From fruit to DNA.
- DNA Cloning into plasmid vectors
- Gene Expression. From DNA to RNA.
- cDNA Cloning
- Isolating plasmid DNA from bacteria
- Modeling DNA sequencing with Lego blocks
- Using microarrays to study gene expression in the apple

## **Quelle:**

Kathryn Orvis: T[he Apple Genomics Project](http://www.four-h.purdue.edu/apple_genomics/) The Science Teacher, October 2008, pp 68-72

*3. November 2008*

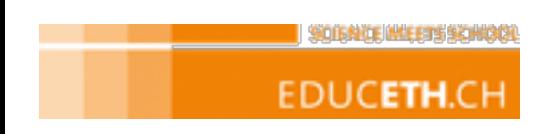

© 2015 ETH Zürich | Impressum | Disclaimer | 3.11.2008

**Themenauswahl und Redaktion** Gaby Schweizer (bis Sep. Peter Greutmann (seit S

Fachliches Review: Dr. Henrik Saalbach Dr. Lennart Schalk

POWERED BY ZOPE AND SILVA - ETH HOCHSCHI